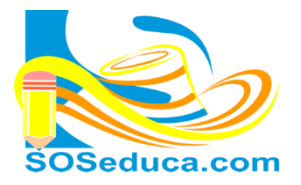

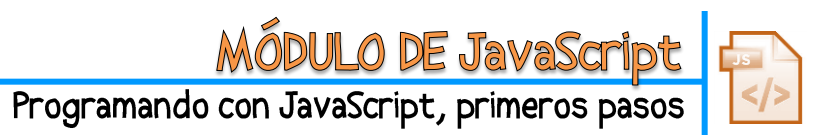

## **ENTRADA DE DATOS, FUNCIÓN PROMPT**

En JavaScript para la entrada de datos por teclado podemos utilizar la función **prompt**. Cada vez que necesitamos ingresar un dato con esta función, aparece una ventana donde cargamos el valor. Hay otras formas más sofisticadas para la entrada de datos en una página HTML como la interfaz gráfica, pero para el aprendizaje de los conceptos básicos de JavaScript nos resultará más práctica esta función.

```
Ejemplo de programa con entrada de datos usando la función prompt en JavaScript
```

```
<! doctype html>
   <html lang="es">
   <head>
   <meta charset="utf-8">
   <title>Ejercicio con prompt</title>
   </head>
   <body>
   <h1>Ejercicio solicitando con PROMPT digitar datos que se guardan en variables para luego mostrarlos</h1>
   <script type="text/javascript">
                                       //debemos abrir la marca script e inicializada la propiedad type con la cadena text/javascript.
                                       //Aqui estamos declarando la variable nombre, SIN asignarle ningun nombre o valor.
       var nombre;
                                       //Aqui estamos declarando la variable mail, SIN asignarle ningun nombre o valor.
       var mail:
L5
       nombre=prompt('Digite su nombre:',''); //Enviamos el mensaje('dig...') y capturamos en la variable lo que digite el usuario(,'').
                                               //Enviamos el mensaje('dig...') y capturamos en la variable lo que digite el usuario(,'').
.6mail=prompt('digite su E-Mail:','');
       document.write('señ@r ');
                                     //Para una mejor presentación, mandamos a escribir la palabar señor o señora.
       document.write(nombre);
                                       //Aqui mandamos a escribir el contenido que tiene asignado la variable nombre.
       document. write (' su dirección de correo electronico digitada es '); //mandamos a escribir el siguiente texto.
       document.write(mail);
                                       //Aquí mandamos a escribir el contenido que tiene asignado la variable mail.
   \langle/script\rangle<!--cerramos la marca script, recomiendo hacerlo inmediatamente despues de abrir la marca script -
   </body>
   </html>
```
**NOTA:** La función prompt tiene dos parámetros: uno es el mensaje y el otro el valor inicial a mostrar, en el ejemplo anterior no se manda ningún valor inicial por esta razón, es que seguido del mensaje *"digite su nombre"* digitamos (,' '). Lo que nos queda como ('digite su nombre',' ').

Esta función también permite capturar el valor o texto que el usuario digita luego de leer el mensaje que enviamos como texto.